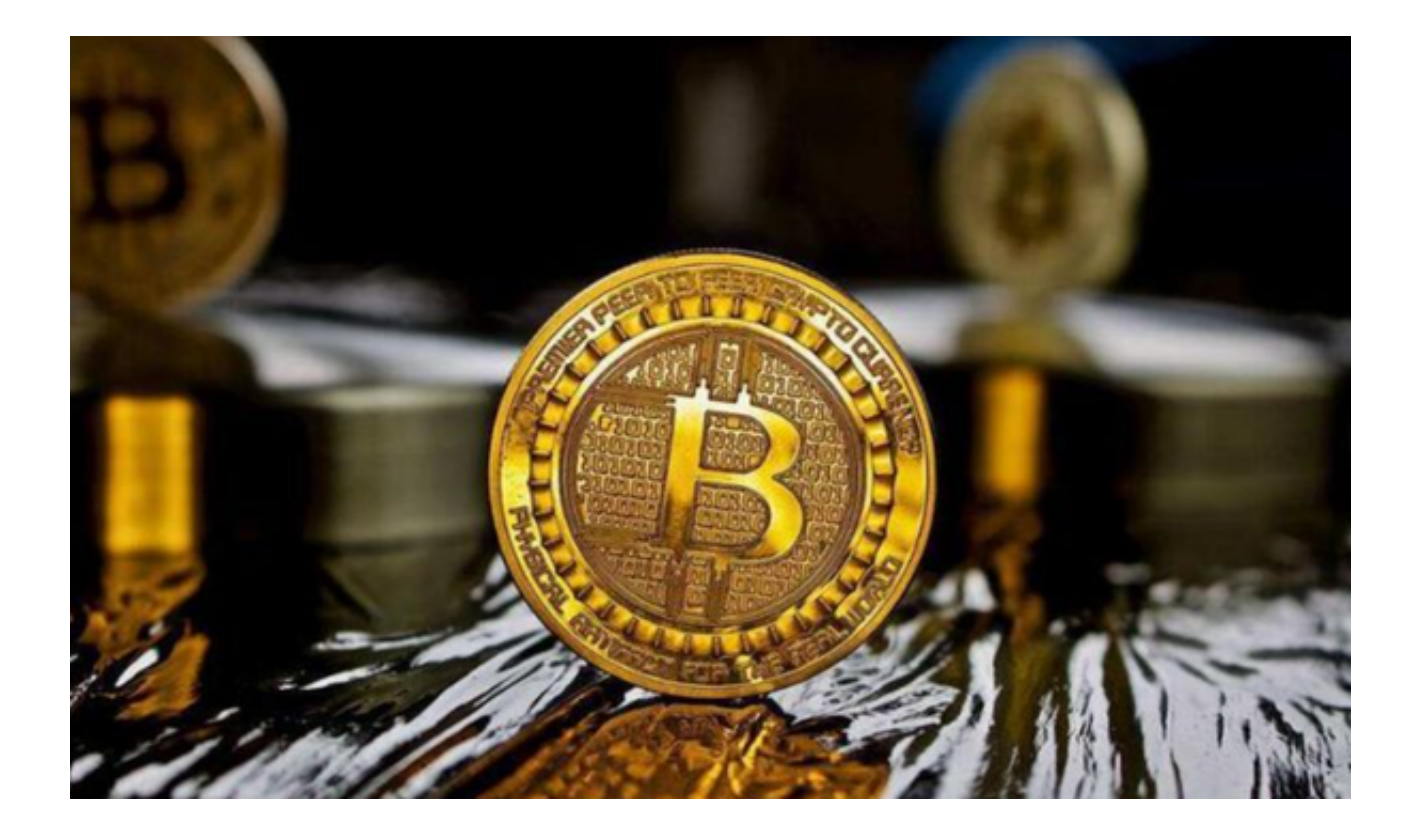

 随着加密货币的飞速发展,BTC(比特币)现货交易已成为金融领域的热点话题 。与期货、期权等金融衍生产品不同,现货交易指的是即时买卖比特币的交易方式 ,交易双方达成一致后,货物和资金会即时交割。

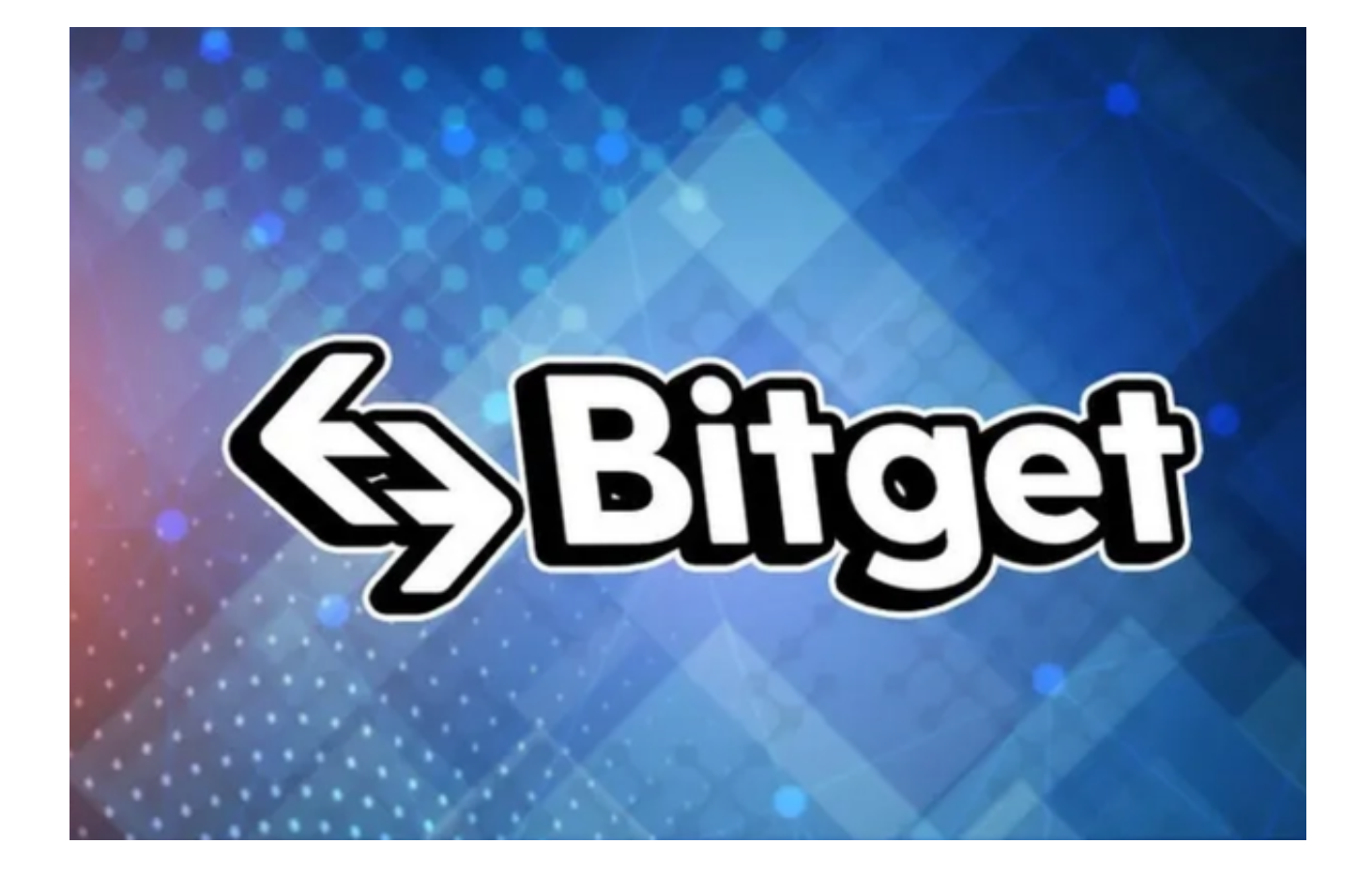

BTC现货交易的特点

 1、BTC现货交易的速度很快。一旦双方达成交易,就可以立即转移比特币。与传 统的金融交易相比,这种交易方式不需要等待数日的清算时间。

 2、BTC现货交易的成本较低。由于省略了中间人,交易通常涉及更少的费用。然 而,这并不意味着现货交易没有风险。比特币的价格波动性很高,因此交易者需要 密切关注市场动态,并做好风险管理。

为什么选择现货交易?

 BTC现货交易提供了一个简单直接的方法来购买或出售比特币。与期货交易不同 ,现货交易不涉及杠杆或合约。这意味着交易者实际拥有他们购买的比特币,并可 以随时将其转移出交易所。

 此外,由于现货交易的即时性,它为那些想要快速进出市场的交易者提供了一个 平台。在一个快速变化的市场环境中,这可以是一个重要的优势。

如何进行BTC现货交易?

要进行BTC现货交易,您首先需要选择一个可靠的交易所,如Bitget。

 1、投资者首先需要访问Bitget的官方网站,打开浏览器输入Bitget官方网址进入 Bitget首页,要确保您访问的是官方网站,以避免遭遇不法分子的钓鱼网站。

 2、在Bitget官方网站首页,您可以找到相应的下载链接。根据您的手机系统选择 合适的版本,Bitget支持iOS和Android系统。点击下载链接后,系统会开始自动下 载Bitget app安装包。

 3、下载成功后打开Bitget交易平台APP,点击注册按钮进行账户注册。按照要求 填写相关信息,完成注册流程。

4、在交易所内,您可以看到比特币的实时价格,并选择"买入"或"卖出"操作 。输入您希望交易的数量和价格,然后确认交易。一旦交易被匹配,您的账户将会 收到相应的比特币或资金。

 总的来说,BTC现货交易为交易者提供了一个快速、简单和直接的方式来交易比 特币。然而,与任何投资一样,现货交易也有风险。交易者应该进行充分的研究, 了解市场动态,并制定适当的风险管理策略。